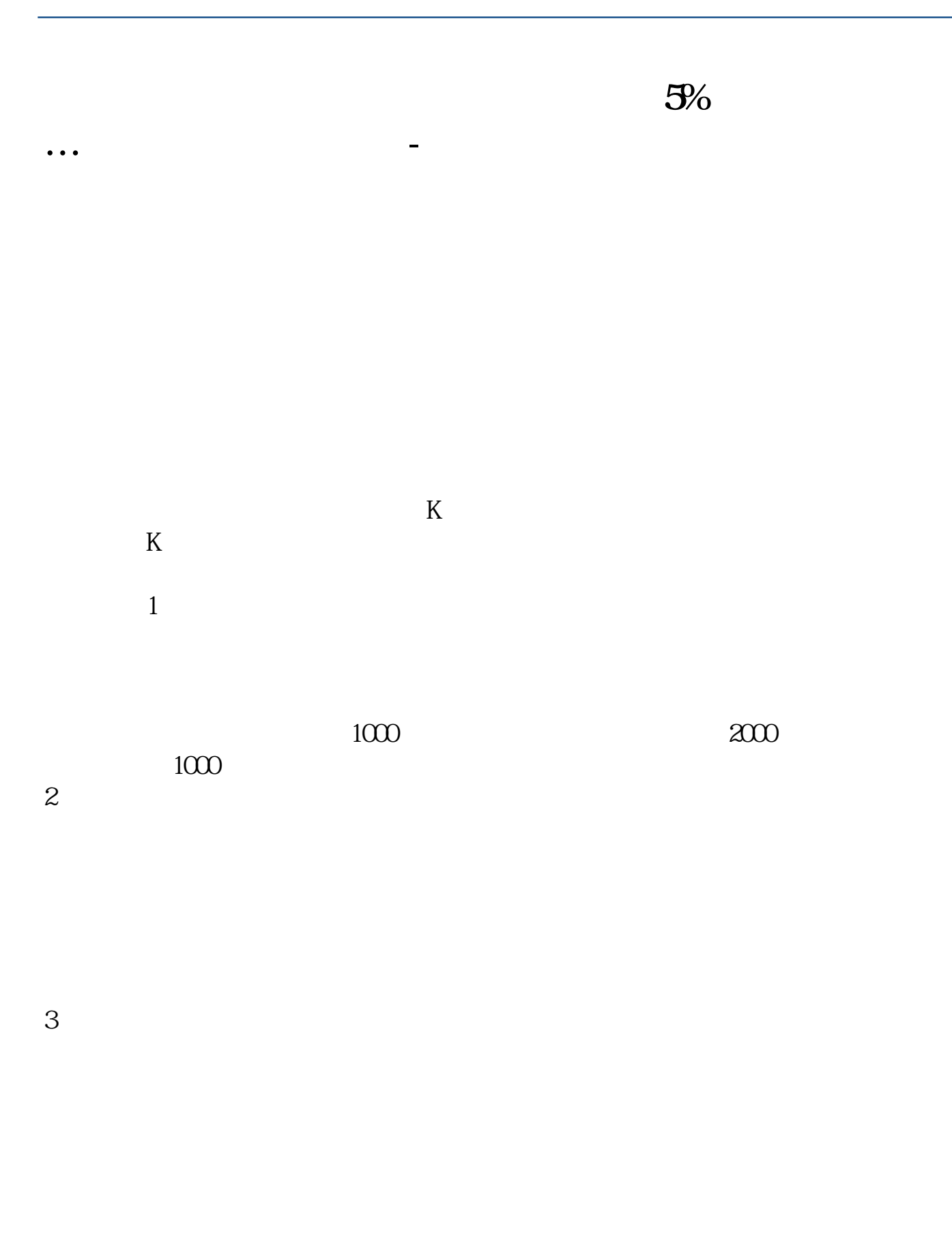

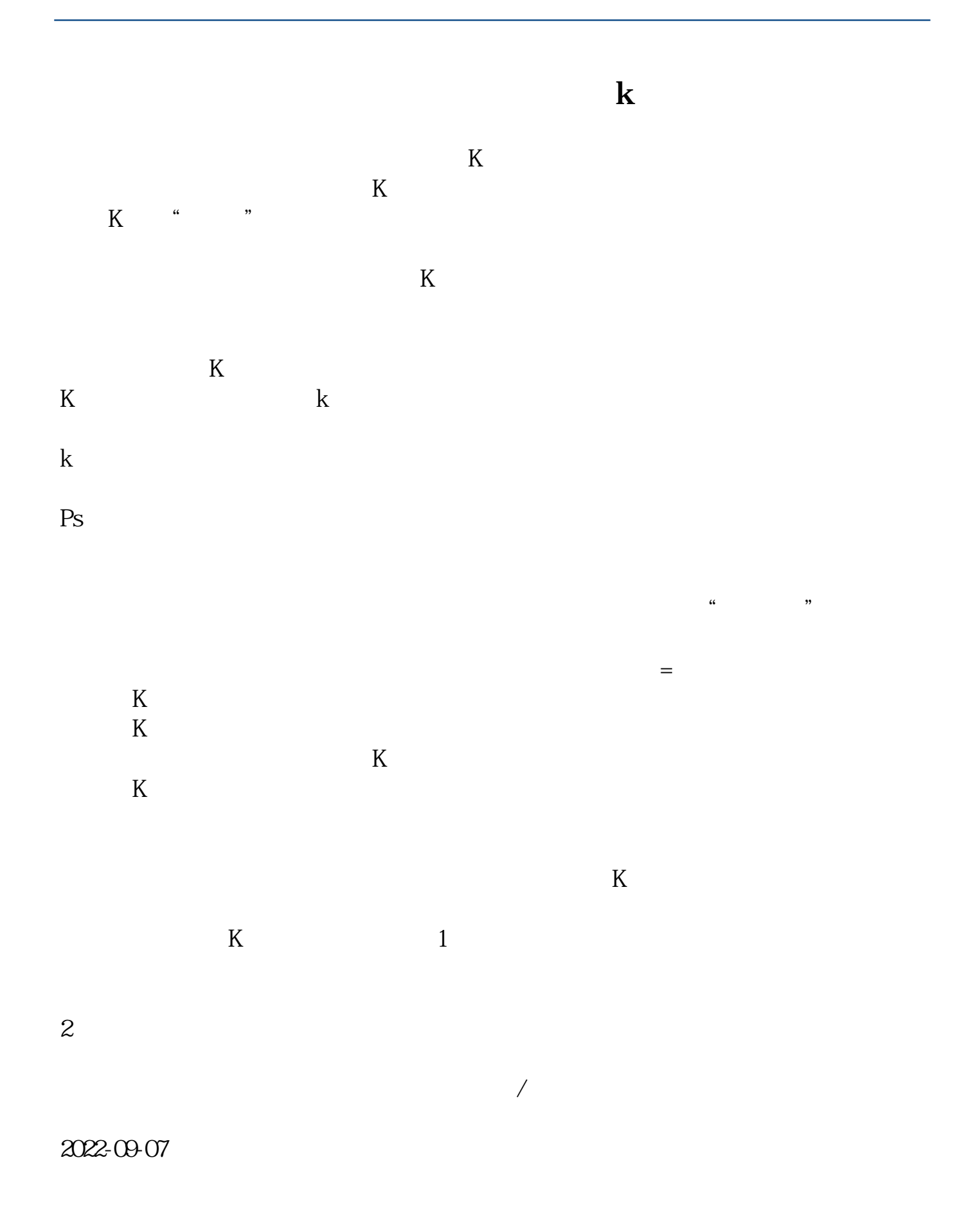

**鸿良网 www.83717878.com**

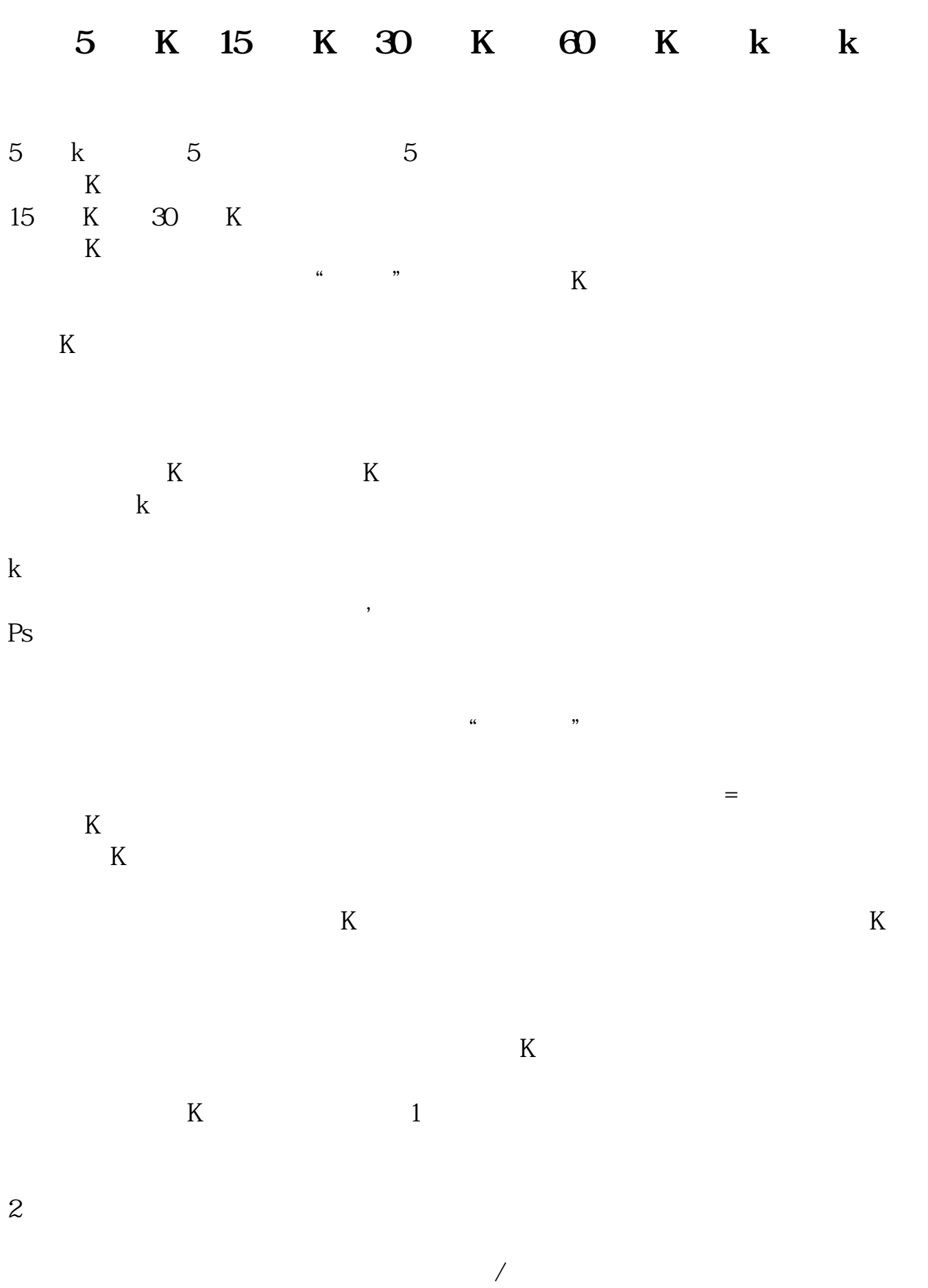

2022-09-24

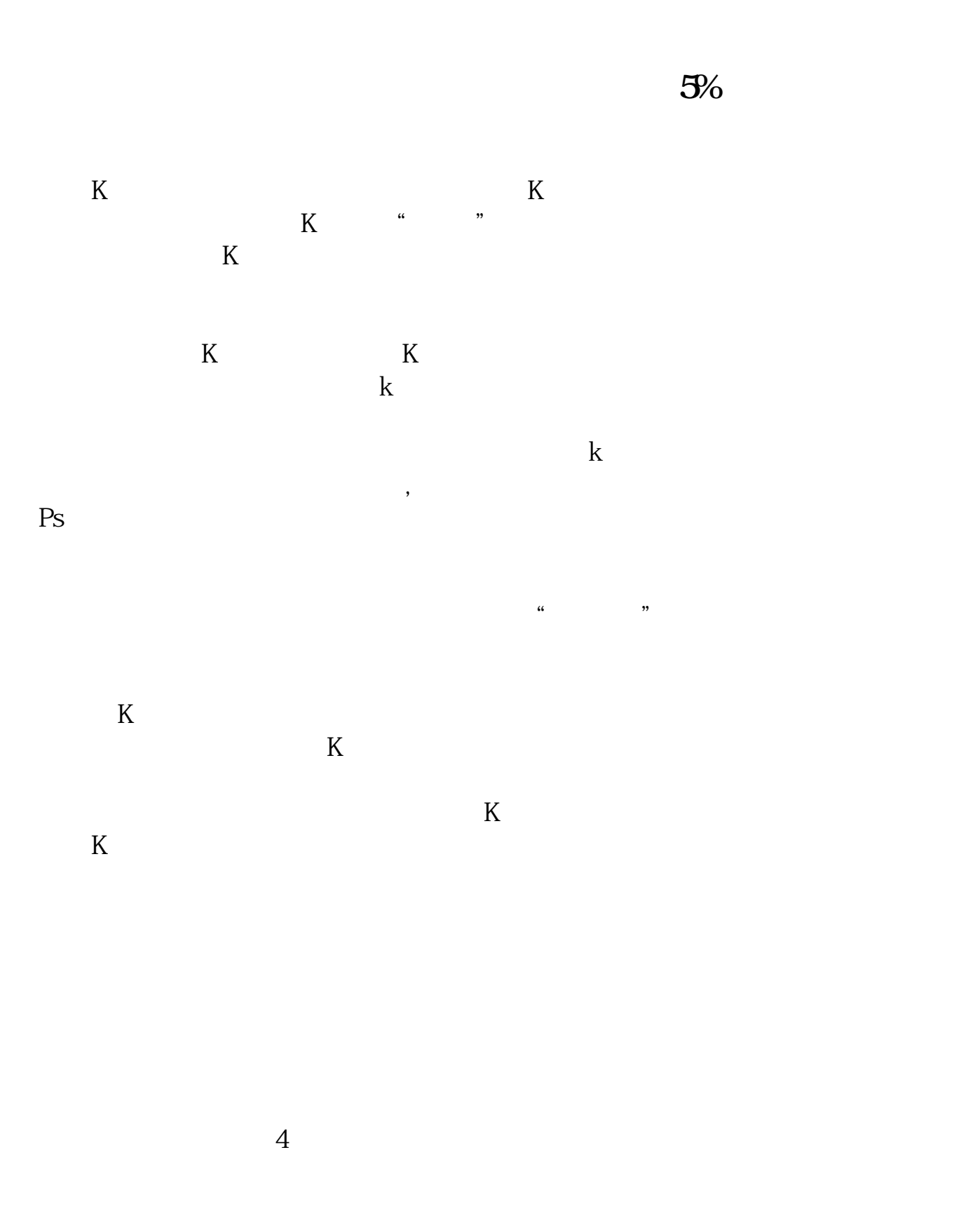

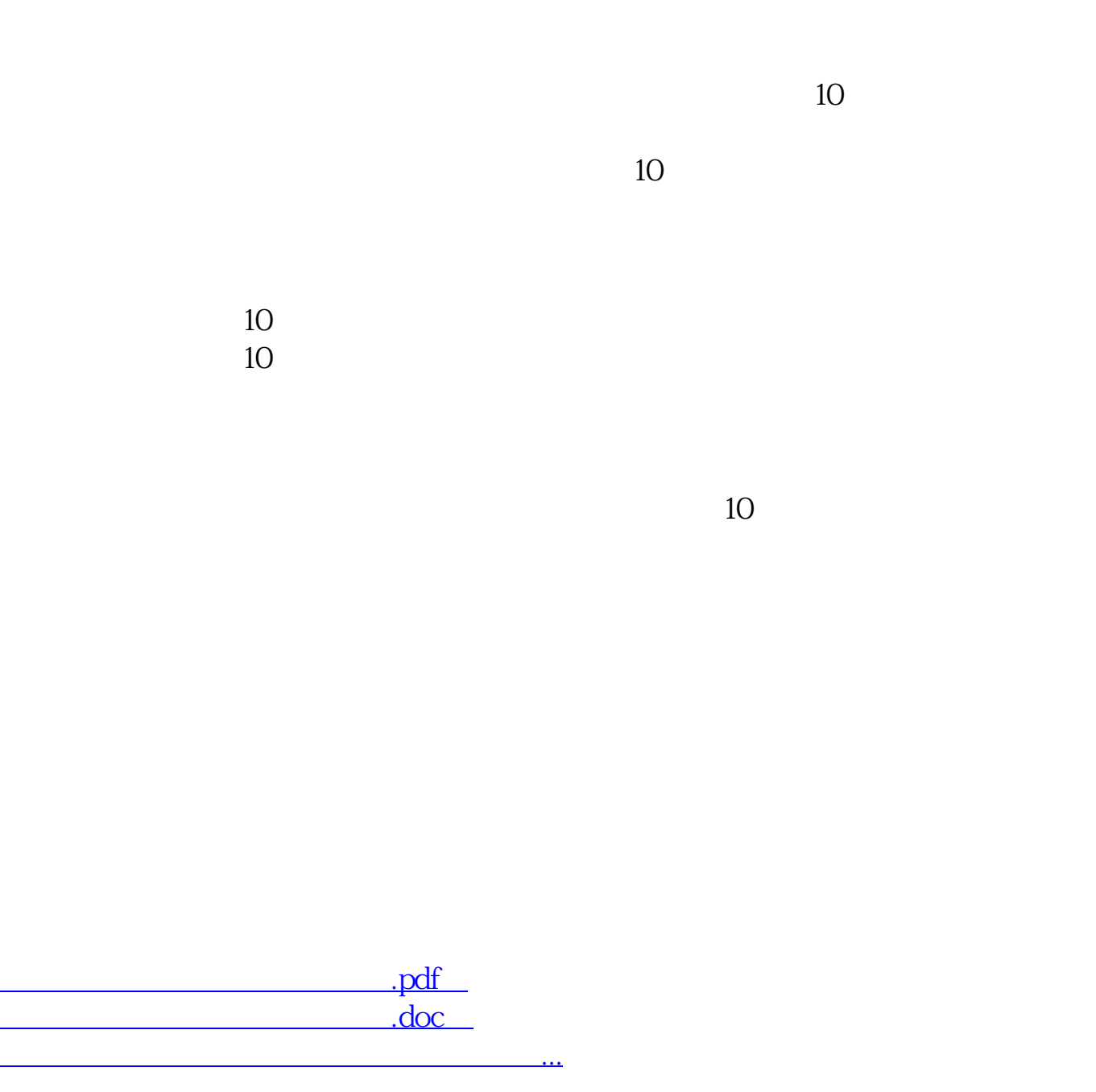

http://www.83717878.com/author/8722238.html